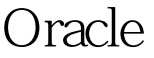

https://www.100test.com/kao\_ti2020/645/2021\_2022\_Oracle\_E6\_95 \_BO\_E6\_c102\_645349.htm oracle D:\oracle XXX 1) dos, D:\oracle 100Test www.100test.com